## **Change AR Indicator TZUCARI**

## **Description: Reset a student's SFBETRM\_AR\_IND based on a population selection, term and previous value for SFBETRM\_AR\_IND.**

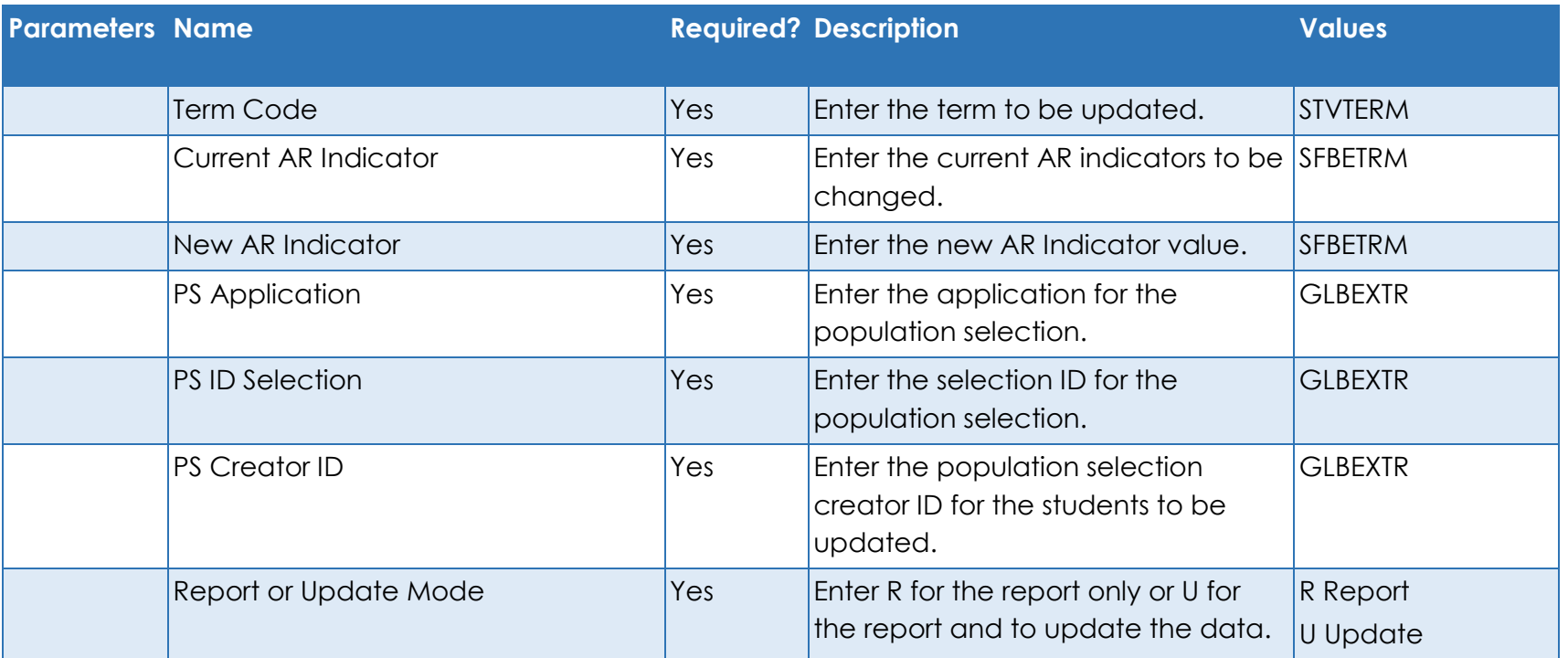